## **NASF** Episodio 3

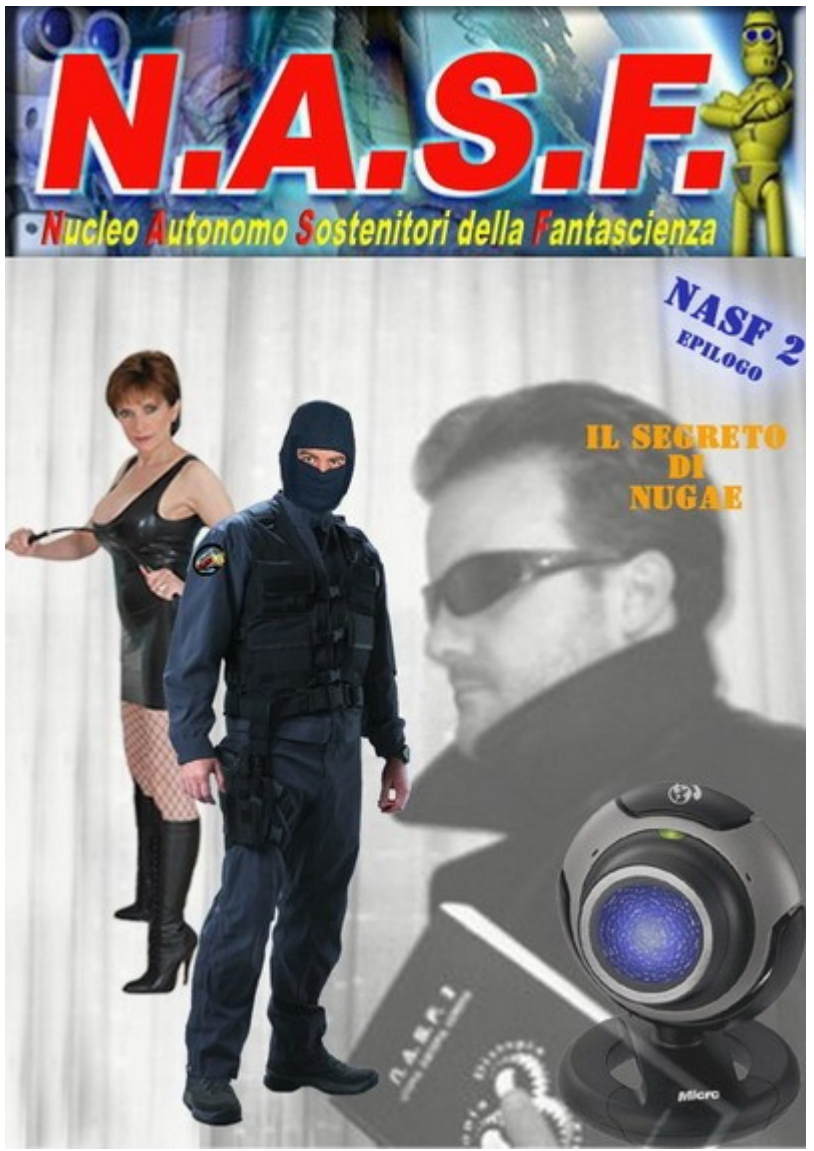

(copertina di Jormungaard)

Prima di leggere questo raccontino, vi consiglio di leggere prima le due missioni precedenti **[Mission 1](http://www.braviautori.com/scheda_opera.php?opera=189)** e **[Mission 2](http://www.braviautori.com/scheda_opera.php?opera=350)**.

## Il segreto di Nugae

Nella sala briefing della base operativa del Nucleo NASF, Max stava analizzando più in dettaglio le schede dei nuovi arrivati.

Foxtrott era immerso nelle sue meritate ferie, pagate da chissà chi tramite anonime ma sostanziose donazioni telematiche. Jormungaard riposava sulla branda, nella sua stanza tutta tappezzata di fotomontaggi. Cymon, Dixit e Sphinx stavano smaltendo una sbornia spaziale dentro il Nasfwagen, preso in prestito senza permesso. Michele e Nugae erano assenti.

E' proprio su questi ultimi due che l'attenzione di Max si era soffermata.

Michele era presente nella prima gloriosa missione ai danni del Ministero della pubblica istruzione, un membro valido e ricco di iniziative. Nugae, invece, era un nuovo arrivato e ha partecipato suo malgrado alla seconda missione, quella del paracadute dello Shuttle.

Sul monitor le due schede erano affiancate e, a conferma dei dubbi, i dati personali erano praticamente identici. Max estrasse il tabacco e si rullò una sigaretta in meno di 20 secondi: - Qui c'è qualcosa che non va! - disse tra se, mentre buttava fuori il fumo della prima tirata.

Le due foto parevano diverse, ma a un occhio esperto forse avrebbero potuto fornire maggiori dettagli. Con la cicca alla Lucky Luke si recò nella stanza di Jormungaard e lo svegliò con una pedata.

- Che cazz...

- Operativo Jormun, operativo! Vieni in sala briefing, urge la tua esperienza.

- Che?!

- Me serve 'na mano!

Jormungaard sbuffò, ma non poteva certo rifiutarsi: - Che palle Max!

Max tornò al computer giusto in tempo per non far cadere la cenere in terra.

Quando Jormungaard arrivò, strusciando le ciabatte infradito di Gattuso, stava oscenamente sbadigliando: - Che c'è?

- Siediti, amico mio, guarda qui: vedi nulla di strano? - gli chiese Max, indicando le due schede sul monitor.

L'altro prese una sedia e si accomodò: - Sì, è davvero fastidioso. Il monitor sfarfalla, è ora di comprare un LCD.

Max afferrò un libro a caso (Visioni di Robot) e lo scagliò addosso all'altro.

- Ma vaff. che ho detto?!

- Guarda meglio, cribbio!

Jormungaard, che aveva afferrato il libro al volo e lo stava già leggendo, avvicinò lo sguardo al monitor. Sulla parte alta, in una delle bare delle applicazioni, si leggeva "Ricerca in corso del sito hardsexonline.com, attendere prego...". Sulla sinistra, una barra verticale conteneva dei punti di domanda lampeggianti. Sulla destra, una porzione di NASA TV era ferma sull'ultima immagine dello streaming in diretta dalla International Space Station. In basso, una fastidiosa icona annunciava isterica che il collegamento con l'ADSL era interrotto: - Cazzo Max, te l'avevo detto che la Telecom fa cagare!

Max sorrise: - Dammi quel libro.

- Perché?

- Tu dammelo!

- Non mi piace quel tono, Max.

- Dammi quel cazzo di libro!!

- Ma...

Max gli strappò di mano il libro e Jormungaard scappò dietro un missile in scala 1:50, convinto che l'altro non avrebbe mai rischiato di mandare in pezzi un'opera di così grande valore.

Max, quasi leggendogli il pensiero, si ricordò del valore di quell'opera, posò Visioni di robot e gli scagliò appresso Harry Potter. Il libro, meno pregiato dell'altro, mancò il bersaglio.

- Dai Max, la rabbia è l'ultima spiaggia degli ignoranti, non lo ricordi?

- Jormun, vieni qui, è un faccenda seria.

L'altro sbuffò: - Ok, ma calmati!

- Io... sono... calmo!

Jormungaard si fidò, si avvicinò e riprese il posto.

Max tirò una lunga boccata di fumo, espirò lentamente per richiamare una buona dose di calma, e continuò: - Guarda attentamente queste due schede.

Jormungaard lesse ad alta voce: - Michele Nigro e Nugae, membri del NASF, livello "Bit<sup>[1](#page-1-0)</sup>". E allora?

- Stavo per impostare il livello di Michele su "Calculator" e quello di Nugae su "Chip".  $-E.$  ?

<span id="page-1-0"></span><sup>1</sup> Il primo di sette livelli dei membri del NASF: Bit, Byte, Chip, Card, Calculator, Robot e Android (gli ultimi due riservati agli unici membri che ci aiutano dal futuro)

- E ho scoperto che hanno la stessa e-mail!

- Cosa?!

- Ho scoperto che hanno la stessa e-mail!!

- Ma come è possibile? Mi hai sempre detto che il forum è molto rigido nella selezione dei candidati per il Nucleo, come può essere successo questo?

- Infatti, il forum è perfetto, tant'è che lo gestisco io!

- ehm... sì, lo so, non volevo mettere in discussione la...

- Sì sì, lascia perdere. Io credo che Michele e Nugae siano la stessa persona, e il compito di valutare il personale arruolato era tuo. Cosa cazzo è successo?

Jormungaard, toccato nell'intimo professionale, scansò Max dalla postazione e ci si mise lui: - Ora controllo.

Max lo lasciò fare. Andò a recuperare il libro del maghetto e, per non gravare sulla futura ernia a disco, si aiutò appoggiando la mano sulla punta del missile. Il siluro in plexiglass scricchiolò alla base.

Jormungaard analizzò meglio le richieste di registrazione e tutte le procedure di sicurezza. Il problema era palese e di difficile soluzione: - Non so Max, non so cosa possa essere successo. Anche secondo me sono la stessa persona.

- Infatti. Secondo me dovremmo indagare meglio. E' un periodaccio per la fantascienza italiana e non vorrei che un cazzone qualsiasi pagato dalla concorrenza butti all'aria il nostro progetto.

- Chi potrebbe voler sabotare il NASF?

- Forse Nugae stesso.

- O Michele.

- O entrambi.

- Ma sono la stessa persona!

- Ah è vero, dannazione...

I due s'immersero in alcune riflessioni, poi all'unisono esclamarono: - Tocca chiamare Foxtrott!

Il cellulare del capo, stranamente, suonò libero, ma entrò la segreteria: - Se il cellulare di una persona in vacanza suona libero ma risponde la segreteria, è probabile che la stessa persona si sia dimenticata di spegnerlo. Arrangiatevi e chiamatemi più tardi.

- Te pareva! - sbuffò Max.

- Che facciamo?

- Direi di arrangiarci, questa storia deve essere chiarita al più presto.

- E come?

- Vediamo... il collegamento ADSL è tornato, se siamo fortunati troviamo in linea il computer di Michele.

- O di Nugae.

- O di entrambi!

- Si, vabè, ma cosa ci facciamo?

- Bè, possiamo teletrasportarci lì. L'unica incognita è che su questo terminale non ho Winzip, uso solo Winrar quindi, se Michele (o Nugae) non ha Winrar ma solo Winzip, rischiamo di essere digitalizzati e trasportati in tanti piccoli pacchetti non scompattabili...

- Merda!

- Non disperare, ti compatterò in Rar usando l'opzione di compatibilità con lo Zip.

- Mi cosa?! Perché ci devo andare io?!

- E chi ci deve andare, scusa? Non conosci bene questo terminale come lo conosco io, e poi io sono il tuo superiore.

- Mi rifiuto! Io ho moglie e figli e due razzi nel tornio, non posso!

- Devi! Questa è una missione ufficiale, vedi? Ho appena attivato il flag nel database.

- Non puoi mandarci Dixit, Sphinx o l'ultimo arrivato, Cymon? Loro non hanno un cazzo da perdere!

- Se sapessi dove trovarli l'avrei già fatto, ma ora ci sei solo tu.

- Vaffanculo Max! Ti ho fatto vincere all'ApuliaCon, ti ho fatto conoscere Guidoni, e questa è la

ricompensa?

- Vaffanculo tu! Io ho vinto per merito, e neanche ti conoscevo... o quasi.

- Ok, il tuo era un bel racconto, certo, ma se non era per me...

- Se non era per te, forse vincevo anche l'anno precedente!

- Ma...

- Niente ma! Mettiti la mimetica antistatica, forza!

- Va bene, e che chezz!!

Jormungaard si sedette di fronte alla webcam che, di lì a poco, lo avrebbe completamente digitalizzato e spedito in piccoli pacchetti al terminale di destinazione.

Il collegamento ADSL era un po' traballante, ma Max aveva sempre avuto una gran fiducia in mamma Telecom, sapeva che avrebbe retto. Prima era caduta la linea solo a causa del temporale appena passato.

La digitalizzazione ebbe inizio.

Jormungaard si scomponeva un quadratino alla volta, alla velocità di 128KB al secondo. Nell'attesa, Max si rullò un'altra sigaretta e prese dal frigobar una Peroni ghiacciata. Tutto andava per il meglio.

L'eroe, una volta materializzato, si trovò in una stanza piuttosto strana. Si sedette al terminale e prese a spulciare nelle cartelle, quando all'improvviso la porta si aprì ed entrò qualcuno: - Jormungaard?! Che cazzo ci fai qui?

L'altro rispose prontamente: - Chi sei? Michele o Nugae?

- Cosa?

Jormungaard spiegò velocemente la situazione.

- Capisco. - rispose mesto l'altro.

- Io no. Spiegami.

- S... sì certo, posso spiegare tutto.

- Bene, sono proprio curioso. Aspetta un attimo che apro la NASF Chat, così lo spieghi direttamente a Max.

Jormungaard aprì la chat, e Max era già in linea con il suo solito nick: Admin. Jormungaard scelse un nick apposito: fanculo.

- Bene, siediti qui e chatta con Max.

Michele, o Nugae, si sedette mesto e cominciò:

- Wé!

- Wé un cazzo!

- Sono Michele.

- Wé! Che cazzo hai combinato?

- Ora ti spiego.

- E vorrei vedé!

- Mi ero iscritto come Michele Nigro, ma poi non sapevo come cancellare la registrazione, perché volevo apparire come Nugae.

- E perché non mi hai scritto una e-mail? Ti cancellavo io no?

- Ci avevo pensato, ma non volevo sembrare un imbranato.

- Capisco. Ma allora, nella seconda missione, perché non hai detto che eri già stato nella prima invece di perdere tempo a cambiarti la faccia con Photoshop per non farti riconoscere?

- Non so, credevo che il problema si risolvesse da solo.

- Jormun, c'è qualche libro lì vicino?

Jormungaard si guardò attorno e trovò solo la raccolta NASF2. Sulla tastiera digitò "Sì".

- Bene, sai cosa fare.

Jormungaard sorrise. Prese il libro e lo schiantò sulla zucca di Michele, o come diavolo si chiamava.

L'altro non osò ribellarsi, digitò solo un mesto: - Scusa.

Max, che non era così stronzo come poteva apparire, rispose: - Vabè dai, ora ci siamo chiariti.

Come cazzo ti dobbiamo chiamare?

- Nugae, senza dubbio. Chiamatemi Nugae!

- Va bene, Nugae (ma che cazzo vuol dire?!), ora lascia il posto a Jormungaard che devo riportarlo qui.

- Ok Max... grazie e scusa ancora.

- Che palle!

Jormungaard, con un sorriso fraterno, batté amichevolmente sulla spalla di Nugae e lo fece spostare.

- Max, ora chiudo. Ci vediamo tra poco.

 $- Ok.$ 

- Ah senti, prima di iniziare a ridigitalizzarmi, chiudi tutte le altre applicazioni, non vorrei finire dentro la diretta della ISS o in qualche porno... oddio, non che mi dispiacerebbe, ma sai com'è, meglio evitare.

- Tranquillo.

Pochi attimi dopo...

- Sai già cosa fare, vero? - gli chiese Riccardo Schicchi.

- Maaaaxxxx!!! - urlò Jormungaard, ormai sottomesso, con ancora addosso quella sua tutina nera antistatica che tanto piaceva a quella tipa con la frusta...

FINE?